### **Załącznik nr 2 do SIWZ**

### **OPIS PRZEDMIOTU ZAMÓWIENIA**

Przedmiotem zamówienia jest dostawa i montaż sprzętu IT o następujących minimalnych parametrach:

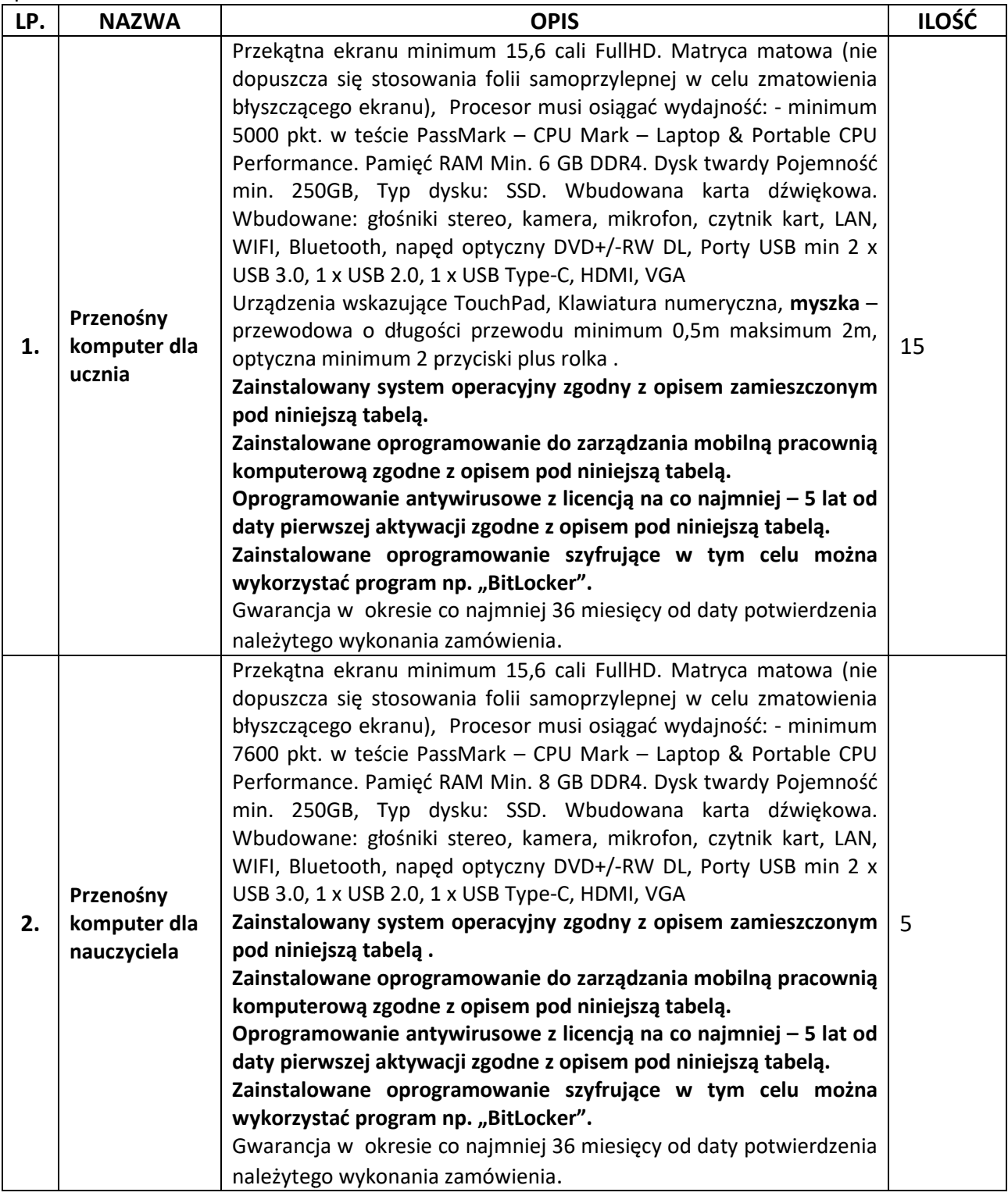

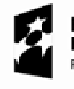

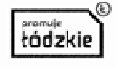

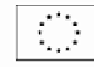

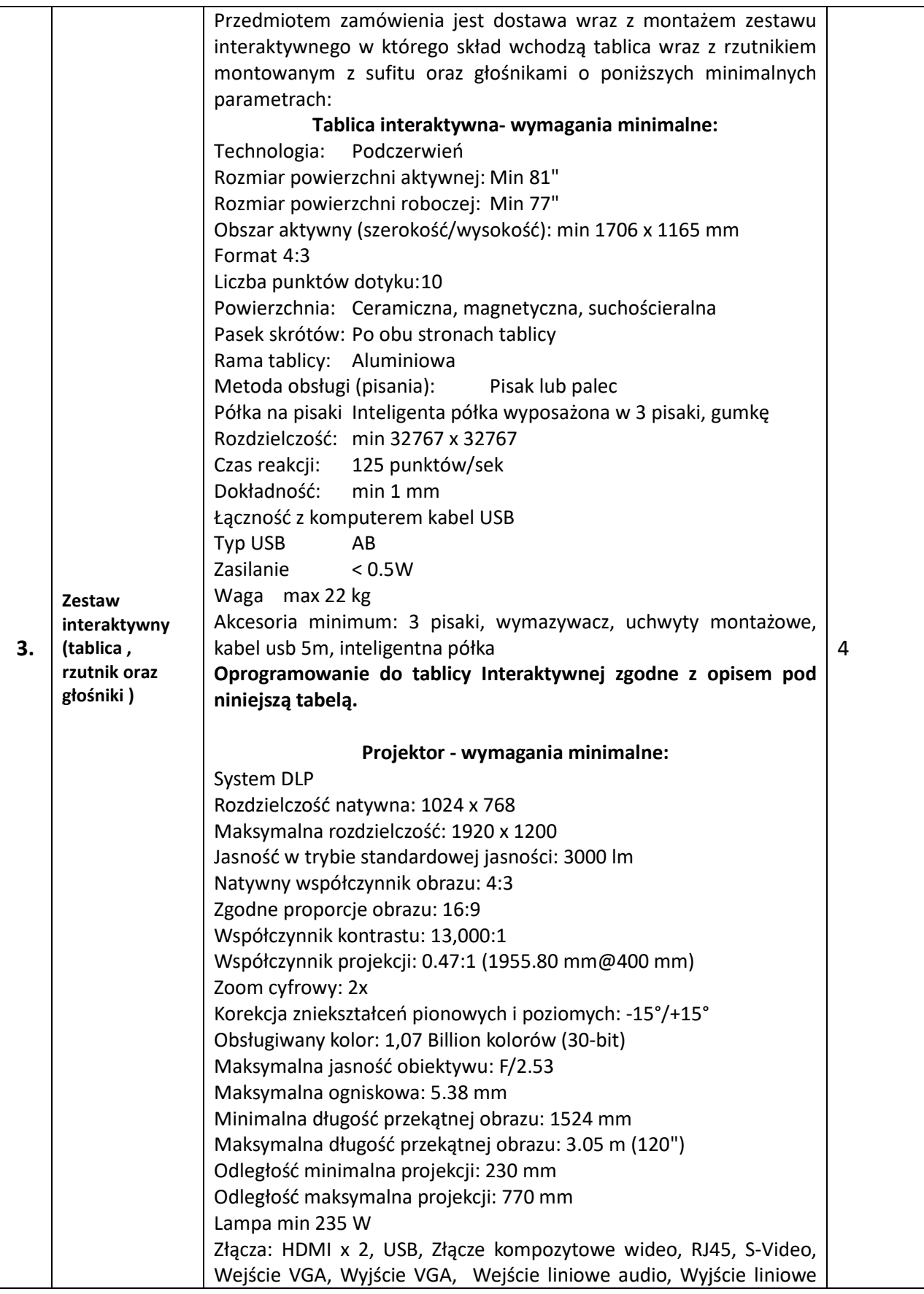

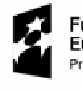

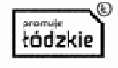

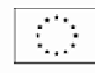

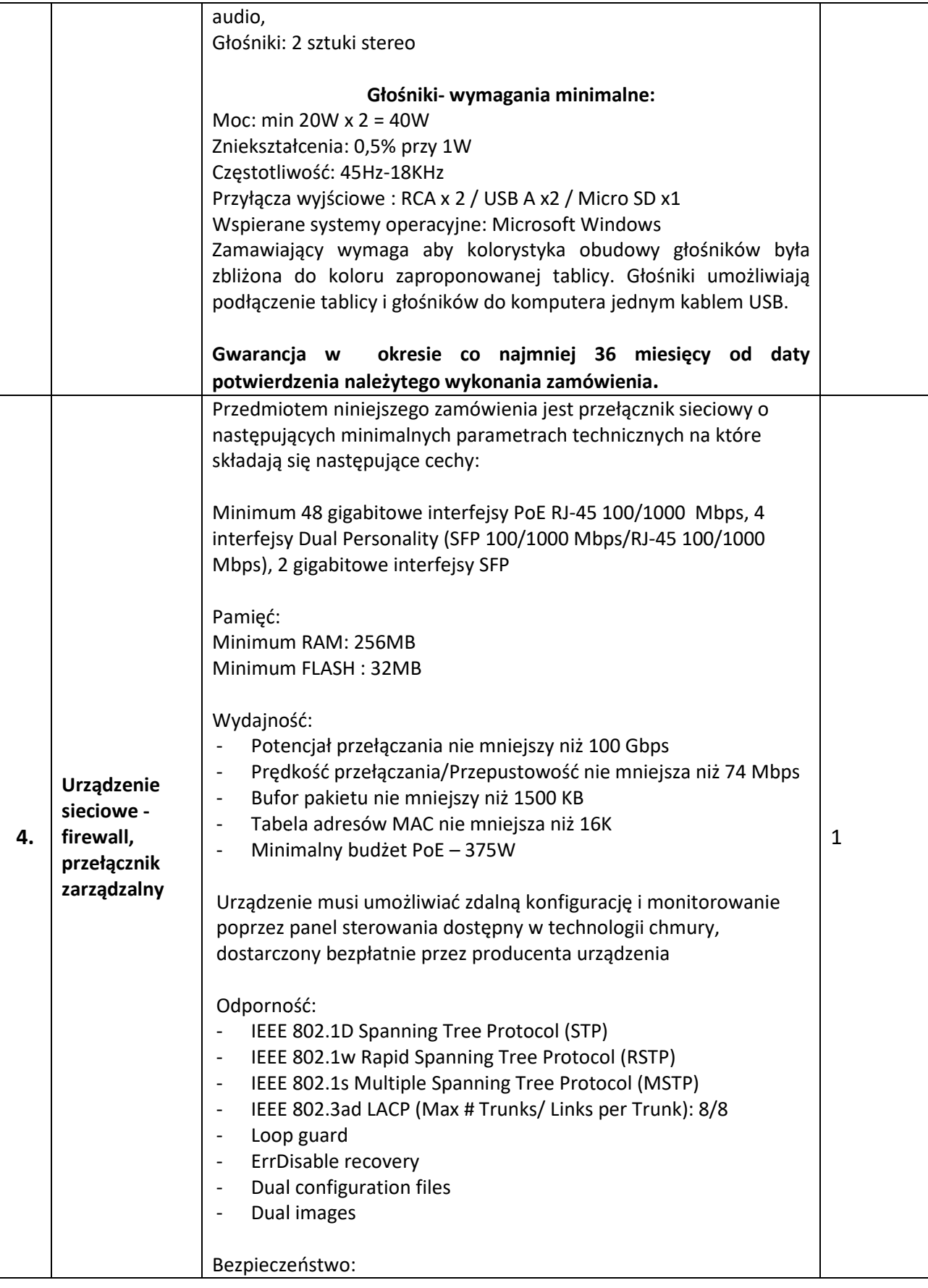

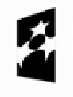

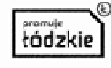

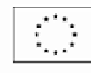

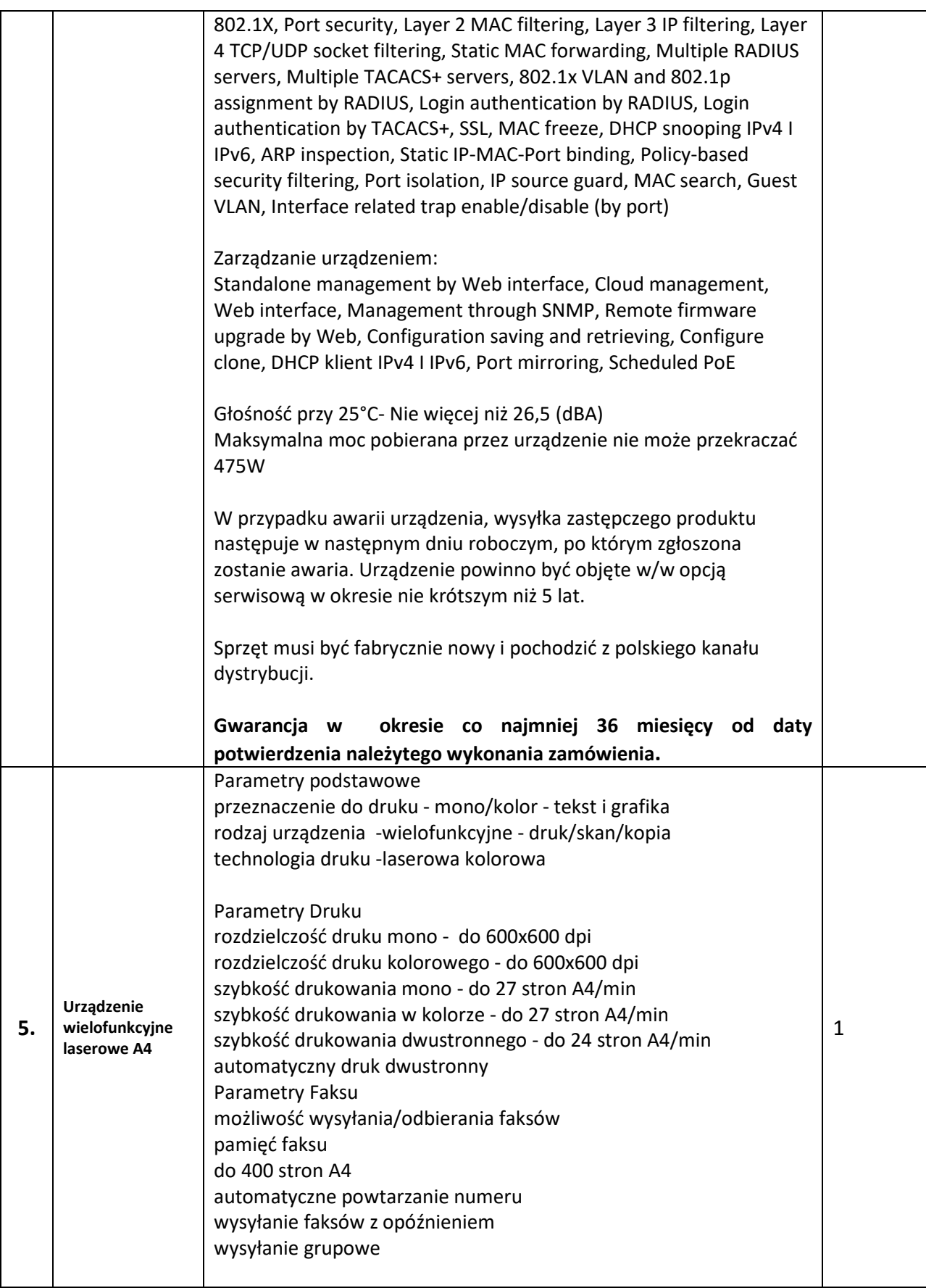

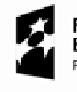

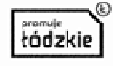

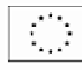

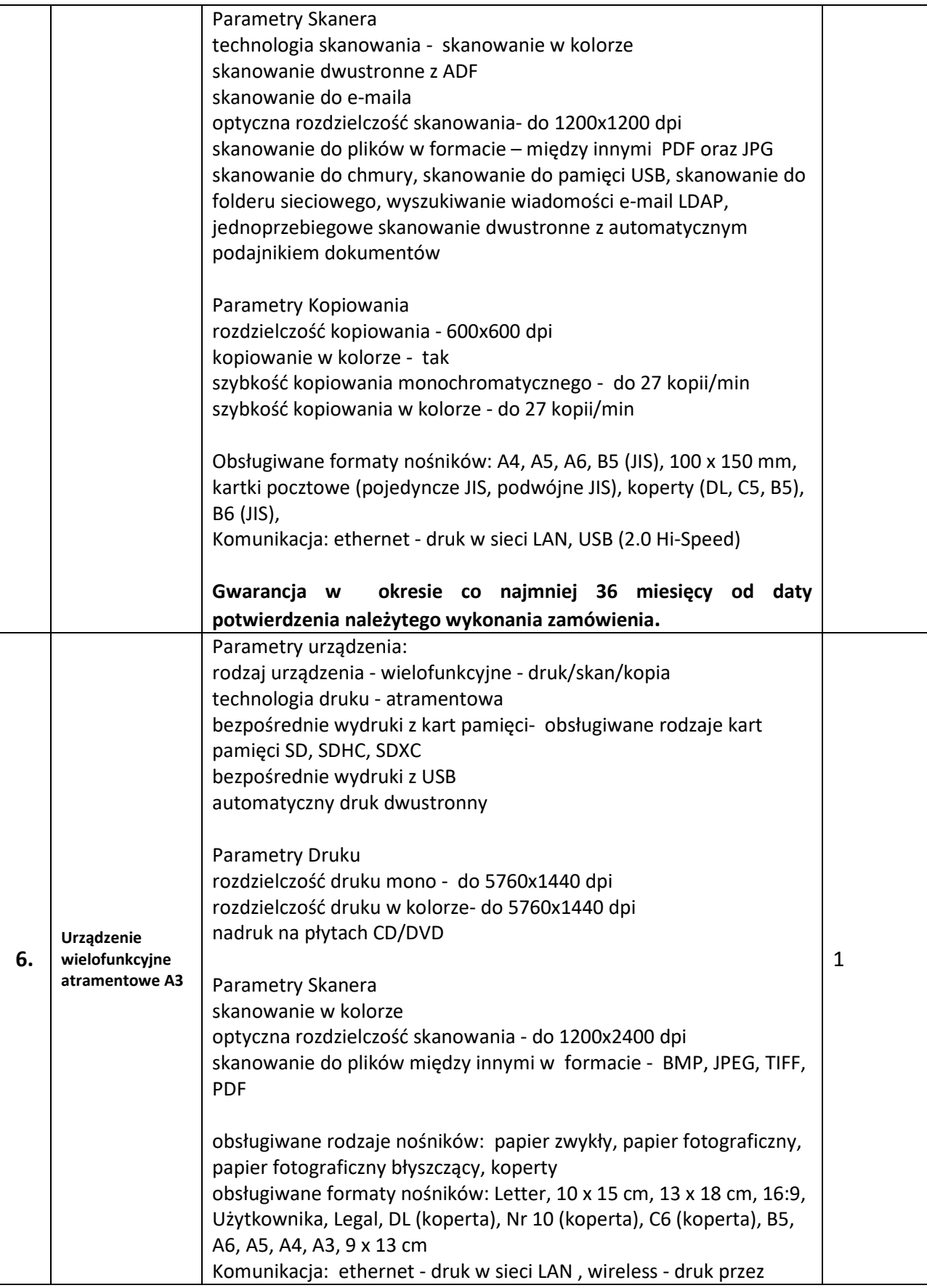

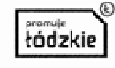

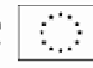

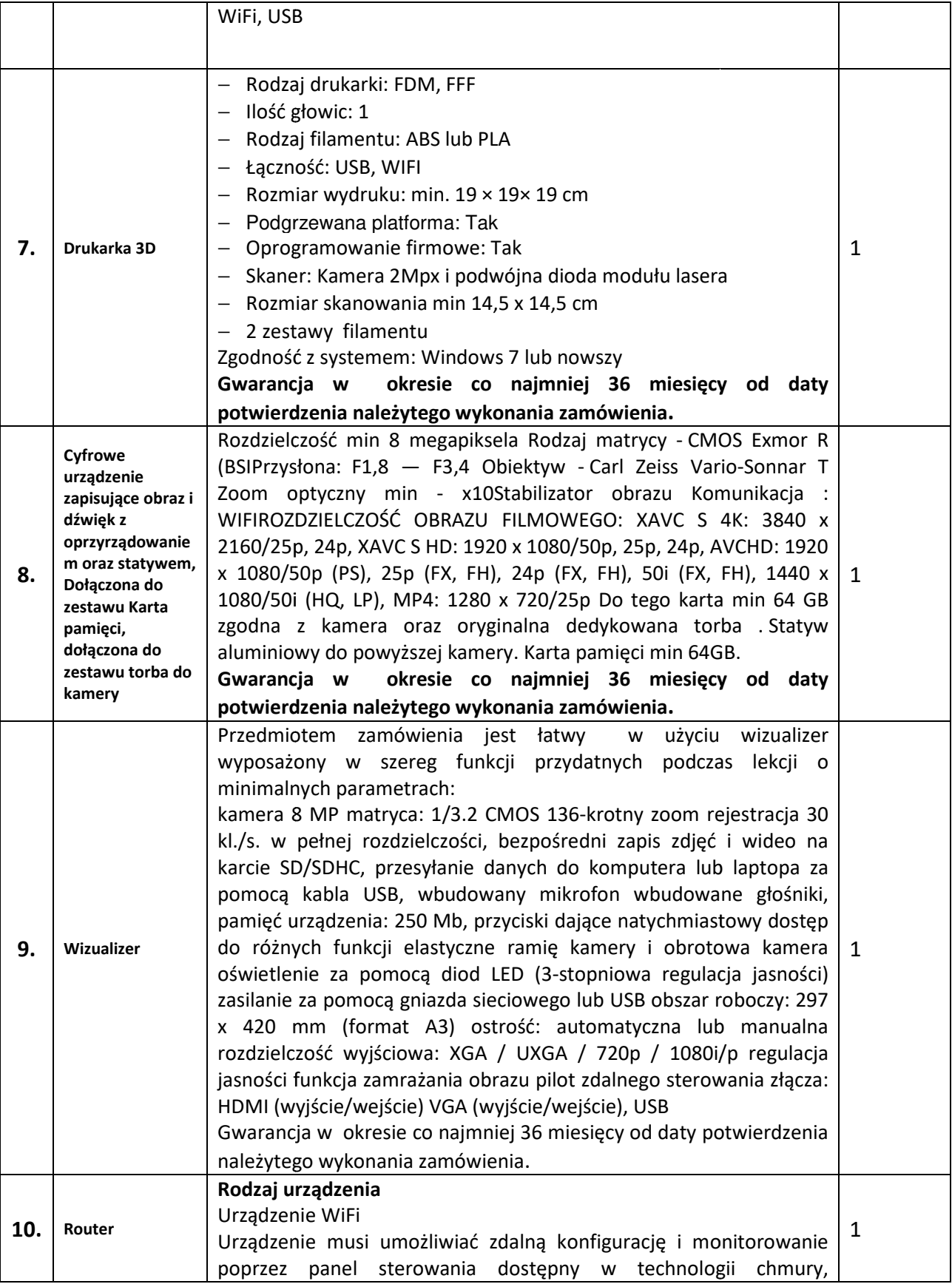

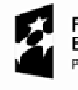

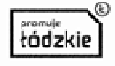

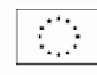

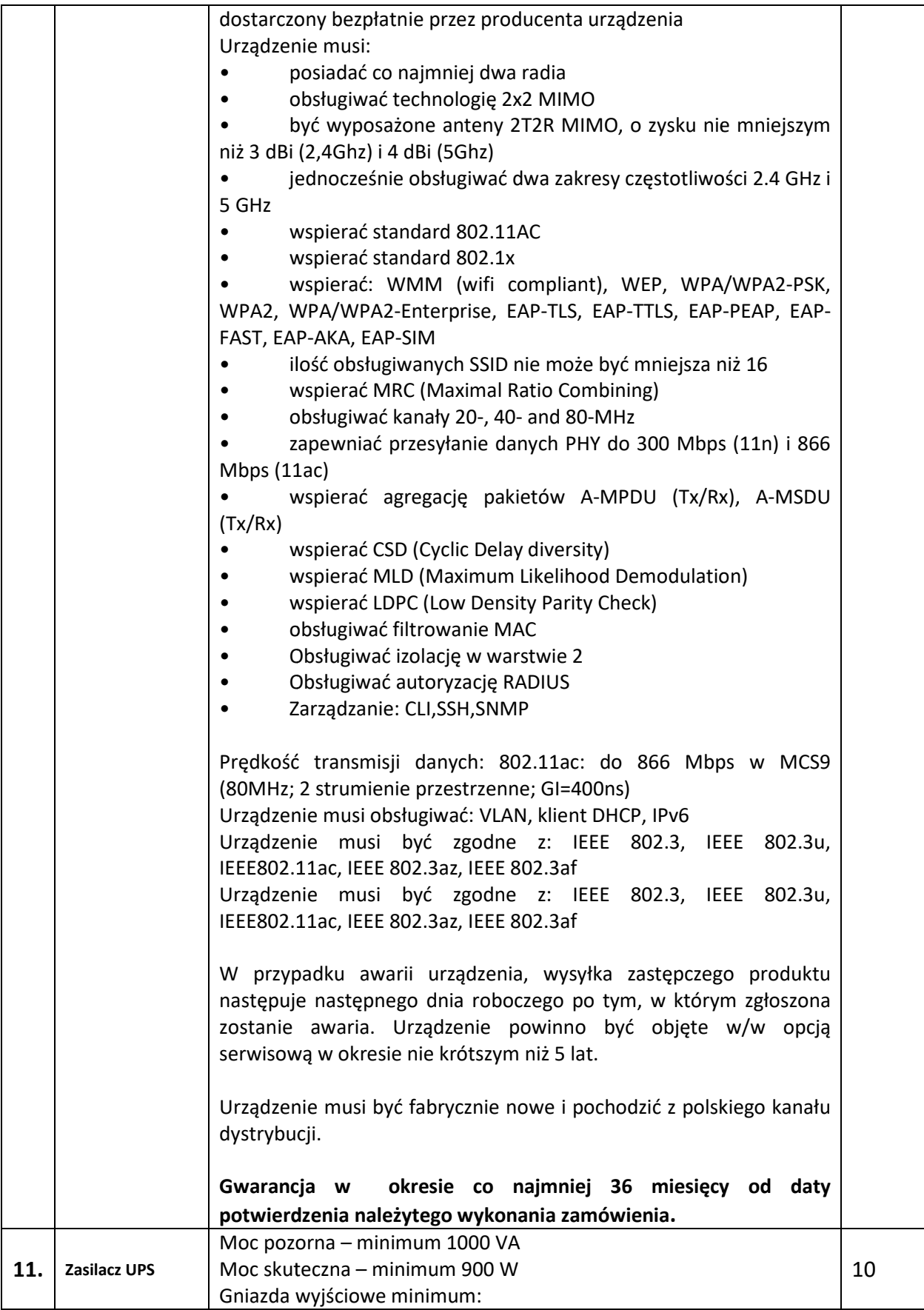

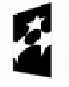

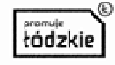

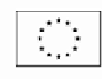

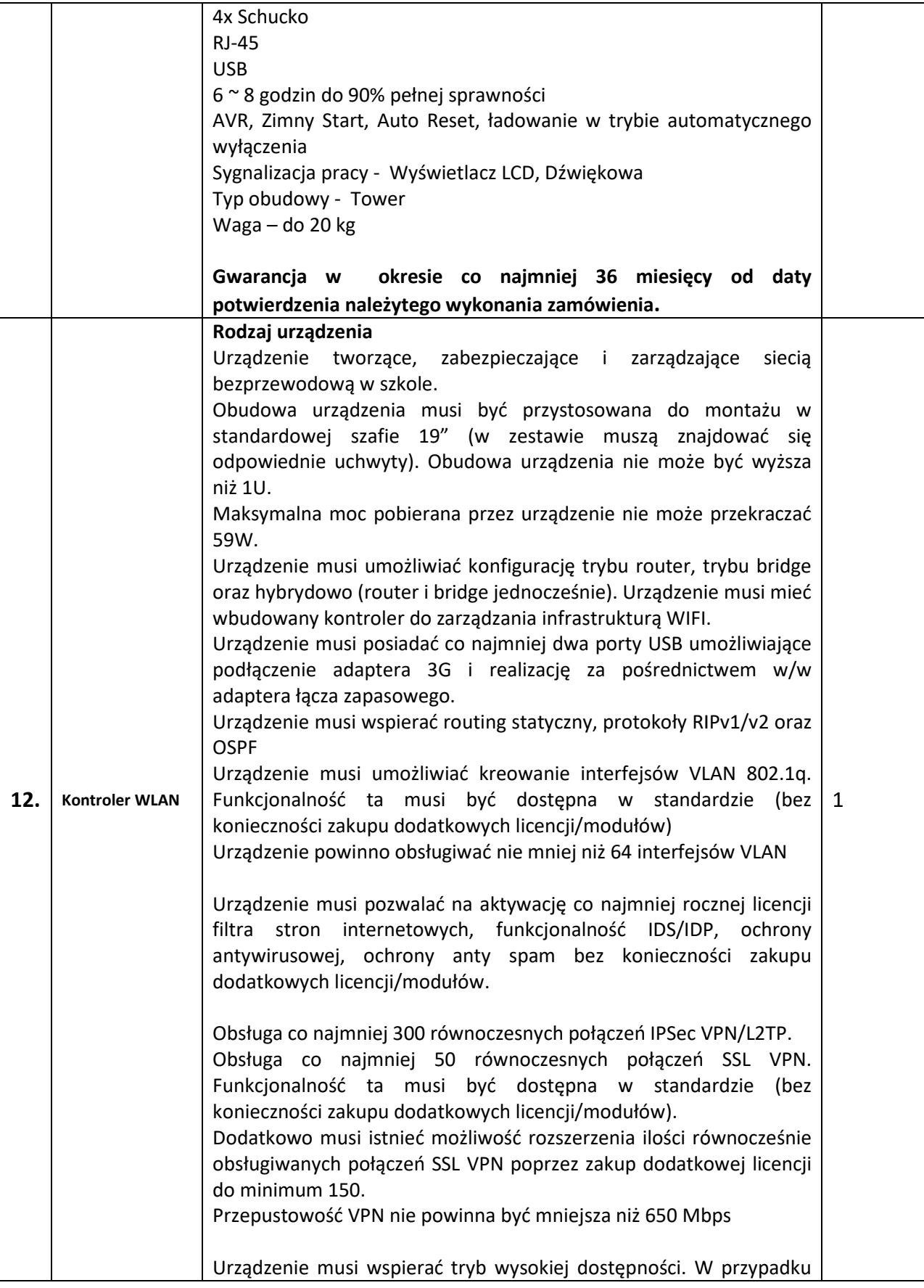

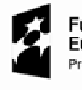

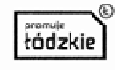

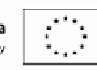

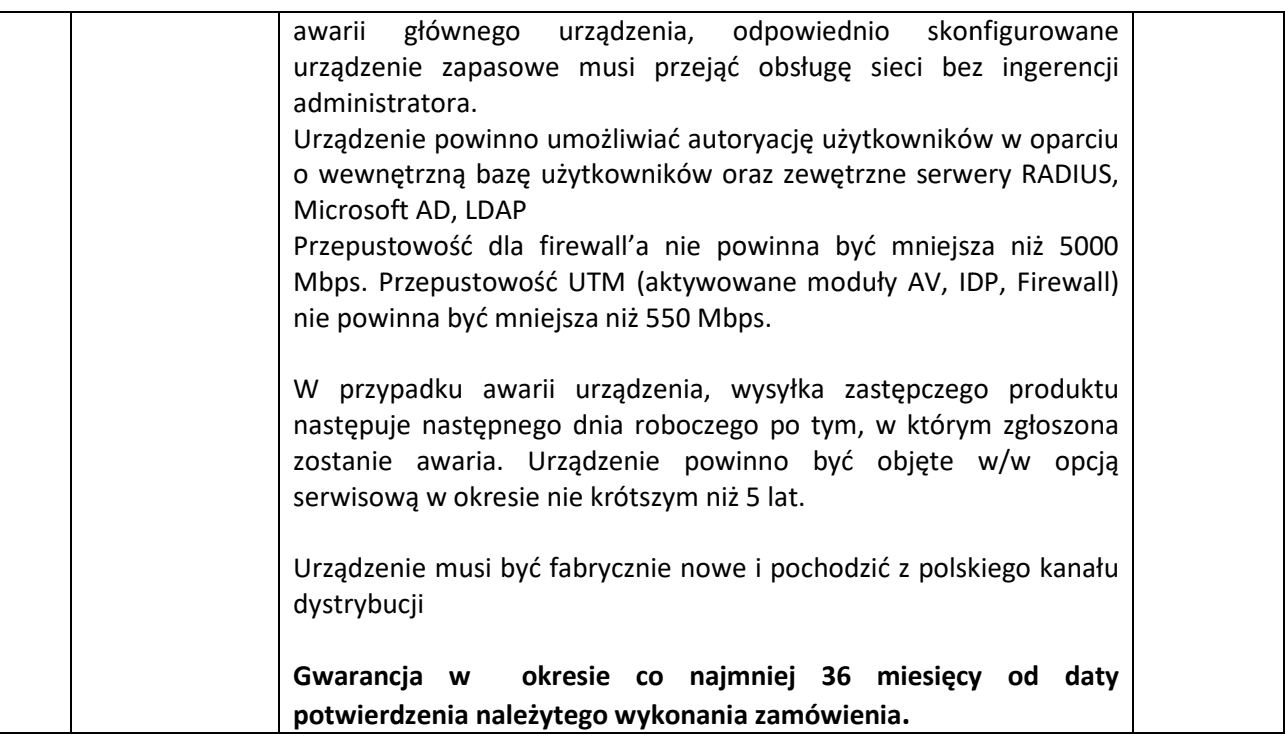

# **Szczegółowy opis przedmiotu zamówienia dla systemów operacyjnych zainstalowanych na komputerach o których mowa w punkcie 1 oraz 2 powyższej tabeli.**

System operacyjny musi być fabrycznie nowy (nigdy wcześniej nie instalowany ani nie aktywowany) zainstalowany na urządzeniu i zarejestrowany oraz spełniać następujące wymagania poprzez wbudowane mechanizmy, bez użycia dodatkowych aplikacji:

- 1. System posiadający nieograniczoną w czasie licencję na warunkach producenta.
- 2. System zainstalowany na komputerach opisanych w punkcie 2 oraz 3 tabeli
- 3. Dostępne dwa rodzaje graficznego interfejsu użytkownika:
	- a. Klasyczny, umożliwiający obsługę przy pomocy klawiatury i myszy,
	- b. Dotykowy umożliwiający sterowanie dotykiem na urządzeniach typu tablet lub monitorach dotykowych,
- 4. Interfejs użytkownika dostępny w języku Polskim.
- 5. Funkcie związane z obsługą komputerów typu tablet, z wbudowanym modułem "uczenia się" pisma użytkownika – obsługa języka polskiego.
- 6. Funkcjonalność rozpoznawania mowy, pozwalającą na sterowanie komputerem głosowo, wraz z modułem "uczenia się" głosu użytkownika.
- 7. Możliwość dokonywania bezpłatnych aktualizacji i poprawek w ramach wersji systemu operacyjnego poprzez Internet, mechanizmem udostępnianym przez producenta systemu z możliwością wyboru instalowanych poprawek oraz mechanizmem sprawdzającym, które z poprawek są potrzebne.
- 8. Możliwość dokonywania aktualizacji i poprawek systemu poprzez mechanizm zarządzany przez administratora systemu Zamawiającego.

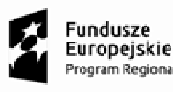

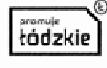

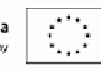

- 9. Dostępność bezpłatnych biuletynów bezpieczeństwa związanych z działaniem systemu operacyjnego.
- 10. Wbudowana zapora internetowa (firewall) dla ochrony połączeń internetowych; zintegrowana z systemem konsola do zarządzania ustawieniami zapory i regułami IPv4 i IPv6.
- 11. Wbudowane mechanizmy ochrony antywirusowej i przeciw złośliwemu oprogramowaniu z zapewnionymi bezpłatnymi aktualizacjami.
- 12. Zlokalizowane w języku polskim, co najmniej następujące elementy: menu, odtwarzacz multimediów, pomoc, komunikaty systemowe.
- 13. Graficzne środowisko instalacji i konfiguracji dostępne w języku polskim.
- 14. Wsparcie dla większości powszechnie używanych urządzeń peryferyjnych (drukarek, urządzeń sieciowych, standardów USB, Plug&Play, Wi-Fi),
- 15. Funkcjonalność automatycznej zmiany domyślnej drukarki w zależności od sieci, do której podłączony jest komputer.
- 16. Możliwość zarządzania stacją roboczą poprzez polityki grupowe przez politykę Zamawiający rozumie zestaw reguł definiujących lub ograniczających funkcjonalność systemu lub aplikacji.
- 17. Rozbudowane, definiowalne polityki bezpieczeństwa polityki dla systemu operacyjnego i dla wskazanych aplikacji.
- 18. Zabezpieczony hasłem hierarchiczny dostęp do systemu, konta i profile użytkowników zarządzane zdalnie; praca systemu w trybie ochrony kont użytkowników.
- 19. Zintegrowany z systemem moduł wyszukiwania informacji (plików różnego typu, tekstów, metadanych) dostępny z kilku poziomów: poziom menu, poziom otwartego okna systemu operacyjnego; system wyszukiwania oparty na konfigurowalnym przez użytkownika module indeksacji zasobów lokalnych. wyszukiwania informacji (plików różnego typu,<br>ziomów: poziom menu, poziom otwartego okna<br>nia oparty na konfigurowalnym przez użytkown<br>yjnym moduł synchronizacji komputera z urząd<br>zyku polskim.<br>wiska dla osób niepełnosprawn
- 20. Zintegrowany z systemem operacyjnym moduł synchronizacji komputera z urządzeniami zewnętrznymi.
- 21. Wbudowany system pomocy w języku polskim.
- 22. Możliwość przystosowania stanowiska dla osób niepełnosprawnych (np. słabo widzących).
- 23. Wsparcie dla IPSEC oparte na politykach wdrażanie IPSEC oparte na zestawach reguł definiujących ustawienia zarządzanych w sposób centralny.
- 24. Automatyczne występowanie i używanie (wystawianie) certyfikatów PKI X.509.
- 25. Mechanizmy logowania w oparciu o:
	- a. Login i hasło,
	- b. Karty z certyfikatami (SmartCard),
	- c. Wirtualne karty (logowanie w oparciu o certyfikat chroniony poprzez moduł TPM).
- 26. Wsparcie dla uwierzytelniania na bazie Kerberos v.5.
- 27. Wsparcie do uwierzytelnienia urządzenia na bazie certyfikatu.
- 28. Wsparcie dla algorytmów Suite B (RFC 4869).
- 29. Wsparcie wbudowanej zapory ogniowej dla Internet Key Exchange v. 2 (IKEv2) dla warstwy transportowej IPsec.
- 30. Wbudowane narzędzia służące do administracji, do wykonywania kopii zapasowych polityk i ich odtwarzania oraz generowania raportów z ustawień polityk polityk.

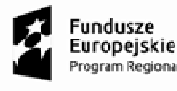

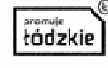

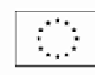

- 31. Wsparcie dla środowisk Java i .NET Framework 1.1, 2.0, 3.0 i 3.5 możliwość uruchomienia aplikacji działających we wskazanych środowiskach.
- 32. Wsparcie dla JScript i VBScript możliwość uruchamiania interpretera poleceń.
- 33. Zdalna pomoc i współdzielenie aplikacji możliwość zdalnego przejęcia sesji zalogowanego użytkownika celem rozwiązania problemu z komputerem.
- 34. Rozwiązanie służące do automatycznego zbudowania obrazu systemu wraz z aplikacjami. Obraz systemu służyć ma do automatycznego upowszechnienia syste systemu operacyjnego inicjowanego i wykonywanego w całości poprzez sieć komputerową.
- 35. Transakcyjny system plików pozwalający na stosowanie przydziałów (ang. quota) na dysku dla systemu służyć ma do automatycznego upowszechnienia systemu operacyjnego inicjowanego i<br>wykonywanego w całości poprzez sieć komputerową.<br>Transakcyjny system plików pozwalający na stosowanie przydziałów (ang. quota) na dysk
- 36. Zarządzanie kontami użytkowników sieci oraz urządzeniami sieciowymi tj. drukarki, modemy, woluminy dyskowe, usługi katalogowe.
- 37. Udostępnianie modemu.
- 38. Oprogramowanie dla tworzenia kopii zapasowych (Backup); automatyczne wykonywanie kopii plików z możliwością automatycznego przywrócenia wersji wcześniejszej.
- 39. Możliwość przywracania obrazu plików systemowych do uprzednio zapisanej postaci.
- 40. Identyfikacja sieci komputerowych, do których jest podłączony system operacyjny, zapamiętywanie ustawień i przypisywanie do min. 3 kategorii bezpieczeństwa (z predefiniowanymi odpowiednio do kategorii ustawieniami zapory sieciowej, udostępniania plików itp.). ością automatycznego przywrócenia wersji wcześniejszej.<br>wracania obrazu plików systemowych do uprzednio zapisanej pos<br>:ci komputerowych, do których jest podłączony system operacyjn<br>? ustawień i przypisywanie do min. 3 kate cijeki. Akademia mlodych naukowców "PPLD1101.0140-1001517-00<br>nina powazy ze środków Europpiskiego Eurduszu Społecznego w raminego Programu Operacyjnego Województwa Łódzkiego na lata 2014<br>nina onay ze środków Europpiskiego
- 41. Możliwość blokowania lub dopuszczania dowolnych urządzeń peryferyjnych za pomocą polityk grupowych (np. przy użyciu numerów identyfikacyjnych sprzętu).
- 42. Wbudowany mechanizm wirtualizacji typu hypervisor.
- 43. Wbudowany mechanizm szyfrowania dysków wewnętrznych i zewnętrznych z możliwością szyfrowania ograniczonego do danych użytkownika.
- 44. Wbudowane w system narzędzie do szyfrowania partycji systemowych komputera, z możliwością przechowywania certyfikatów "w mikrochipie TPM (Trusted Platform Module) w wersii minimum 1.2 lub na kluczach pamięci przenośnej USB.
- 45. Możliwość logowania się komputera poprzez Active Directory
- 46. Wbudowane w system narzędzie do szyfrowania dysków przenośnych, z możliwością centralnego zarządzania poprzez polityki grupowe, pozwalające na wymuszenie szyfrowania dysków przenośnych. e do min. 3 kategorii bezpieczeństwa (z<br>zorii ustawieniami zapory sieciowej, udostępniania plił<br>dowolnych urządzeń peryferyjnych za pomocą polityk<br>ntyfikacyjnych sprzętu).<br>pu hypervisor.<br>sków wewnętrznych i zewnętrznych z
- 47. Możliwość tworzenia i przechowywania kopii zapasowych kluczy odzyskiwania do szyf partycji w usługach katalogowych.
- 48. Możliwość nieodpłatnego instalowania dodatkowych języków interfejsu systemu operacyjnego oraz możliwość zmiany języka bez konieczności reinstalacji systemu.
- 49. Możliwość włączenia na komputerze z oferowanym systemem operacyjnym funkcji Podłączanie pulpitu zdalnego, dzięki któremu można się z nim połączyć z innego komputera.
- 50. Zaimplementowany fabrycznie mechanizm odtwarzania systemu operacyjnego z ukrytej partycji znajdującej się na dysku twardym komputera.
- 51. Możliwość dokonania samodzielnego, bezpłatnego downgrade do poprzedniej wersji systemu.

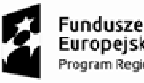

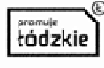

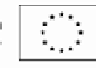

Zamawiający zastrzega, że wszędzie tam gdzie w treści opisu przedmiotu zamówienia, zostały wskazane znaki towarowe, patenty, rodzaje lub specyficzne pochodzenie, źródła lub szczegółowe procesy, które charakteryzują produkty lub usługi dostarczane przez konkretnego wykonawcę Zamawiający dopuszcza metody, materiały, urządzenia, systemy, technologie itp. równoważne do przedstawionych w opisie przedmiotu zamówienia. Dopuszcza się zaproponowanie w ofercie wszelkich równoważnych odpowiedników rynkowych o właściwościach nie gorszych niż wskazane przez Zamawiającego. Parametry wskazanego standardu określają minimalne warunki techniczne, eksploatacyjne, użytkowe, jakościowe i funkcjonalne, jakie ma spełniać przedmiot zamówienia. Wskazane znaki towarowe, patenty, marki lub<br>nazwy producenta czy źródła lub szczególne procesy wskazujące na pochodzenie określają jedynie klasę<br>produktu, metody, itp.<br> nazwy producenta czy źródła lub szczególne procesy wskazujące na pochodzenie określają jedynie klasę produktu, metody, itp.

W ofercie można przyjąć urządzenia, systemy, technologie itp. innych marek i producentów, jednak o parametrach technicznych, jakościowych i właściwościach użytkowych oraz funkcjonalnych odpowiadających metodom, materiałom, urządzeniom, systemom, technologiom itp. opisanym w OPZ. Dodatkowo Zamawiający podkreśla, iż równoważne metody, materiały, urządzenia, systemy, technologie itp. nie mogą stanowić zamienników w stosunku do metod, materiałów, urządzeń, systemów, technologii itp. opisanych w treści programu funkcjonalno-użytkowego i załącznikach do niego za pomocą znaków towarowych, patentów, pochodzenia, źródła lub szczególnego procesu. reśla, iż równoważne metody, materiały, urządzenia, sys<br>ników w stosunku do metod, materiałów, urządzeń, syst<br>mu funkcjonalno-użytkowego i załącznikach do niego z i proponowanie w ofercie wszelkich równoważnych<br>
e gorszych niż wskazane przez Zamawiającego. Parametry<br>
runki techniczne, eksploatacyjne, użytkowe, jakościowe i<br>
iówienia. Wskazane znaki towarowe, patenty, marki lub<br>
oces

# **Specyfikacja oprogramowania do monitora interaktywnego:**

Oprogramowanie w języku polskim

Wybór spośród 50 dostępnych języków oprogramowania bez konieczności wyłączania oprogramowania przy zmianie języka

Wspierane systemy operacyjne Windows 7, 8, 8.1, 10/Linux/MacOS

Organizacja okna programu na wzór popularnych programów do edycji tekstu, arkuszy kalkulacyjnych itp. pasek menu tekstowego, pasek narzędzi w postaci ikon, pasek tytułu okna, ikony minimalizuj, maksymalizuj i zamknij okno, obszar roboczy okna. Dzięki czemu można skrócić czas potrzebny na wdrożenie nowych użytkowników wykorzystując ich umiejętności i doświadczenia nabyte przy pracy z tymi popularnymi aplikacjami

Pełna konfiguracja paska narzędziowego – tworzenie odrębnego profilu dla każdego użytkownika. Przełączanie pomiędzy profilami bez konieczności wyłączania oprogramowania. Możliwość zabezpieczenia profili hasłem przed dokonywaniem na nich zmian.

Dwa tryby pracy z oprogramowaniem: Tryb przygotowywania materiałów oraz tryb ich prezentacji.

Współpracy z aplikacjami Microsoft Office (Power Point, Excel, Word) umożliwiający wstawianie adnotacji bezpośrednio do tych aplikacji

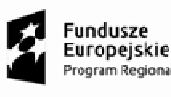

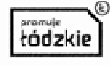

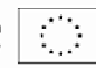

Tryb adnotacji na ruchomym i zatrzymanym obrazie

Tryb myszy umożliwiający pełną obsługę komputera bez konieczności zamykania oprogramowania

Praca na slajdach – każdy plik lekcji może zawierać nieograniczoną liczbę slajdów

Ustawianie koloru tła strony dla każdej strony indywidualnie

Ustawianie obrazka jako tła strony (wybór z bazy obrazków zawartej w programie lub wybór dowolnego pliku graficznego zapisanego na komputerze)

Szybki podgląd wszystkich slajdów. Wycinanie ich, kopiowanie, wklejanie, usuwanie oraz zamiana ich kolejności względem siebie.

Funkcja eksportu wykonanych materiałów do następujących formatów: \*.jpg, \*.ppt, \*.pdf, \*.html, \*.doc, \*.xls.

Drukowanie pliku – całości lub tylko jego fragmentu (użytkownik decyduje sam który fragment zostanie wydrukowany poprzez zaznaczenie go)

Zapisywanie lekcji interaktywnej w formacie:

- Formacie właściwym tylko dla tablicy
- Pliku IWB (Interactive Whiteboard Common File Format) pozwalającym na uruchomienie lekcji na tablicach innych producentów wspierających ten format.

Pełna paleta narzędzi do tworzenia elektronicznych adnotacji, takich jak: pióro, pędzel, pióro do kaligrafii, zakreślacz, pisak laserowy, pisak teksturowy (Edycja narzędzi do tworzenia elektronicznych adnotacji – ustawianie koloru pisaka, gradientu pisaka grubości linii, stylu linii wianie obrazka jako tła strony (wybór z bazy obrazków zawartej w programie<br>
ugraficznego zapisanego na komputerze)<br>
ki podgląd wszystkich slajdów. Wycinanie ich, kopiowanie, wklejanie, usuwa<br>
jności względem siebie.<br>
ccja

Rozpoznawanie i konwersja tekstu ręcznego na tekst drukowany.

Rozpoznawanie ręcznie rysowanych podstawowych figur geometrycznych

Baza gotowych figur geometrycznych z funkcją szybkiego przekształcenia figury w inną poprzez zwiększenie liczby boków a także wyświetlenie promienia oraz jego długości w przypadku okręgu.

Wypełnianie zamkniętych kształtów kolorem, gradientem, obrazem ,wzorem.

Funkcja wstawiania okręgu opisanego i wpisanego na figurach umieszczonych z bazy programu (a także jednoczesne umieszczenie okręgu wpisanego i opisanego)

Funkcja wstawiania okręgu opisanego lub wpisanego na figurach geometrycznych (możliwość jednoczesnego umieszczenia w ramach jednej figury okręgu opisanego i wpisanego) by boków a także wyświetlenie promienia oraz jego długości w przypadku okręgu.<br>mkniętych kształtów kolorem, gradientem, obrazem ,wzorem.<br>ania okręgu opisanego i wpisanego na figurach umieszczonych z bazy programu (a także<br>

Interaktywne narzędzia do geometrii - linijka, ekierka, kątomierz, cyrkiel umożliwiający zakreślenie pełnego koła oraz łuku. Możliwość użycia tych narzędzi jako nakładki na dowolnej aplikacji

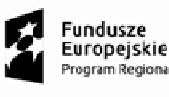

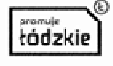

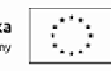

Wbudowany edytor tekstu – umożliwiający edycję czcionki – wielkość, rodzaj, pochylenie, pogrubie pogrubienie, podkreślenie, wyrównanie do prawej, wyrównanie do lewej, wyśrodkowanie, określenie tła samego tekstu (wpisywanie tekstu za pomocą klawiatury ekranowej lub klawiatury komputera)

Funkcja gumki (2 rodzaje: selektywna pozwalająca na zaznaczenie wybranego obszaru oraz zwykła umożliwiająca stopniowe wymazywanie)

Inteligentne zrzuty ekranu (zaznaczenie, cały ekran lub dowolny kształt)

Funkcja kurtyny ekranowej możliwość regulacji wielkości, edycją koloru kurtyny i jej położenia na ekranie a także ustawienie pliku graficznego jako kurtyny

a także ustawienie pliku graficznego jako kurtyny<br>Funkcja elektronicznego reflektora (latarki) - regulacja przezroczystości pozostałej nieodsłoniętej części ekranu, wyboru jednego z 5 możliwych kształtów reflektora oraz regulacją jego wielkości

Umieszczanie na slajdzie zegara/minutnika (w postaci cyfrowej lub kwarcowej) a także zarządzanie nim – ustawianie godziny, odmierzanie czasu, zerowanie

Blokowanie interfejsu oprogramowania. Odblokowanie interfejsu oprogramowania tak jak w telefonach komórkowych i tabletach poprzez przesunięcie interaktywnego suwaka. /minutnika (w postaci cyfrowej lub kwa<br>e czasu, zerowanie<br>nowania. Odblokowanie interfejsu opro<sub>i</sub><br>ez przesunięcie interaktywnego suwaka.

Zapisywanie pracy w oprogramowaniu do pliku AVI (z rejestracją dźwięku stereo)

Skalowalna lupa ekranowa z funkcją 2 lub 4 krotnego powiększenia oraz możliwością włączenia skali.

Proste wstawianie zewnętrznych plików graficznych zapisanych w innych aplikacjach poprzez mechanizm przeciągnij i upuść pomiędzy oknem z zawartością katalogu eksploratora Windows i oknem programu dostarczanego wraz z tablicą Proste wstawianie zewnętrznych plików graficznych zapisanych w innych aplikacjach poprzez mechanizm<br>przeciągnij i upuść pomiędzy oknem z zawartością katalogu eksploratora Windows i oknem programu<br>dostarczanego wraz z tabli

matematyka, angielski, chemia, fizyka

Wyświetlanie obrazu z wizualizera bezpośrednio w programie od obsługi monitora i tablicy

Lektor tekstu - głosowe odczytywanie przez komputer tekstów pisanych w języku angielskim oraz polskim

Funkcja klasy online – prezentacja pulpitu nauczyciela osobą znajdującym się w innym miejscu za pomocą łącza internetowego. Osoba prowadząca spotkanie generuje indywidulany numer oraz hasło dla uczestników spotkania. Uczestnicy spotkania po wpisaniu numeru oraz hasła widzą wszystko co się dzieje<br>na pulpicie osoby prowadzącej. Prowadzące może przekazać prowadzenie prezentacji wybranej osobie<br>spośród uczestników.<br>G na pulpicie osoby prowadzącej. Prowadzące może przekazać prowadzenie prezentacji wybranej osobie spośród uczestników.

### **Generator ćwiczeń interaktywnych:**

Oprogramowanie umożliwia tworzenie interaktywnych ćwiczeń poprzez uzupeł treściami wbudowanych szablonów ćwiczeń

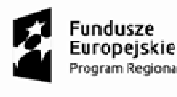

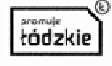

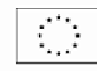

Wyposażone w funkcję obszaru roboczego, która pozwala tworzyć kolejne zakładki/strony z ćwiczeniami interaktywnymi.

Oprogramowanie pozwala na uzupełnienie treściami następujących typów ćwiczeń:

*Anagram, Drabinka zdań, Gorące punkty, Grupowanie obrazków w kolumnach, Grupowanie w kolumnach, Grupowanie w zbiory, Krzyżówka, Łączenie w pary, Losowanie pytań z obrazkiem, Memory, Odkrywanie obrazka, Oś czasu, Przyporządkuj opisy, Składanie wyrazu z liter, So rtowanie wielokrotny, Układanie zdań, Ukryte słowa, Uzupełnianie zdań, Wykreślanka* am, Drabinka zdań, Gorące punkty, Grupowanie obrazków w kolumnach, Grupowanie w kolumnach,<br>wanie w zbiory, Krzyżówka, Łączenie w pary, Losowanie pytań z obrazkiem, Memory, Odkrywanie<br>ka, Oś czasu, Przyporządkuj opisy, Skła

Oprogramowanie zawiera również układ okresowy pierwiastków oraz galerię w której można zbierać dowolne pliki graficzne.

Stworzone ćwiczenia można zapisywać bezpośrednio w oprogramowaniu lub w postaci plików SWF które mogą być otwierane na również na innych komputerach za pomocą przeglądarek internetowych.

Oprogramowanie pozwala na tworzenie struktury katalogów dla stworzonych ćwiczeń oraz nadawanie nazw katalogom.

Oprogramowanie pozwala określić przy tworzeniu uzupełnianiu treści w ćwiczeniu czy zadanie ma być rozwiązywanie przez ucznia w trybie nauki – gdzie po każdej odpowiedzi pojawia się prawidłowe rozwiązanie czy w trybie testu, gdzie dopiero na koniec pojawia się podsumowanie rozwiązania danego ćwiczenia

Oprogramowanie umożliwia tworzenie wielostronicowych zadań – kilka zadań w ramach jednego ćwiczenia. a koniec pojawia się podsumowanie rozwiązania danego<br>tronicowych zadań – kilka zadań w ramach jednego<br>do których dostęp jest ograniczony hasłem, które pozwala

Oprogramowanie posiada konta użytkowników do których dostęp jest ograniczony hasłem, które przechowywać treści interaktywne na koncie konkretnego użytkownika, do których inni użytkownicy nie mają dostępu.

Konto można wyeksportować wraz ze wszystkimi ustawieniami i przenieść na inny komputer.

Pomoc w języku polskim

Oprogramowanie zawiera obszar do pisania z możliwością użycia następujących narzędzi:

*Pisak z edycją grubości, koloru linii, Tworzenie nieregularnych figur płaskich z możliwością zdefiniowania*  koloru wypełnienia, koloru i grubości linii, Tworzenie linii prostych, prostokątów i okręgów, Rozpoznawanie *odręcznego tekstu, Klawiaturę ekranową i pole tekstowe, Linijkę, Ekierkę, Kątomierz, Zakreślacz, Gumkę, Zrzut ekranu z zapisywaniem zrzutów w formie obrazów we wbudowanej galerii, Możliwość wstawiania*  obrazów z zewnętrznego pliku, galerii, strony internetowej, Możliwość uruchamiania przeglądarki *internetowej na slajdzie* 

Pozwala na przypisanie akcji po kliknięciu obiektu znajdującego się na stronie takich jak odtworzenie dźwięku, pokazanie/ukrycie innego obiektu, pokazanie/ukrycie nałożonego efekty, otworzenie pliku, otworzenie strony internetowej, przełączenie na inny slajd prezentacji, uruchomienie narzędzia z

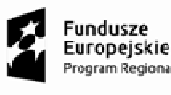

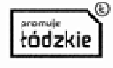

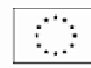

dostępnych. Możliwość nałożenia efektów na obiekt takich jak – gradient, obraz, kratka, efekt mozaiki, tekst.

# **Oprogramowanie do zarządzania mobilną pracownią komputerową**

Oprogramowanie musi być w polskiej wersji językowej oraz posiadać co najmniej następujące funkcjonalności:

### **1. Zarządzanie klasą polegające na:**

- a) Włączanie i wyłączanie wszystkich komputerów w klasie z komputera Nauczyciela.
- b) Przeprowadzenie zdalnego "wylogowania" wszystkich komputerów.
- c) Wysyłanie sygnału zdalnego "logowania" do wszystkich komputerów Uczniów na początku lekcji.
- d) Wygaszanie ekranów Uczniów dla przyciągnięcia uwagi.
- e) Blokowanie myszy i klawiatur Uczniów podczas udzielania instrukcji.
- f) Automatyczne podłączenie do komputerów Uczniów po restarcie komputera.
- g) Wykorzystanie widoków, aby komputer Nauczyciela przypominał rzeczywisty układ klasy.
- h) Wykorzystanie indywidualnych profili Nauczyciela, aby dostarczyć mu niezbędnych funkcji.
- i) Przyznawanie Uczniom wizualnych nagród, jako motywacji do wysiłku i dobrego zachowania
- j) Opcja "zadanie pomocy" poprzez jedno klikniecie, gdy Nauczyciel potrzebuje pomocy technicznej
- **2. Zarządzanie drukowaniem polegające na:**
- a) Uniemożliwienie Uczniom drukowania w klasie.
- b) Ograniczenie ilości drukowanych stron.
- c) Autoryzacja studenta przez nauczyciela przed rozpoczęciem drukowania.
- d) Uniemożliwienie dodawania, usuwania lub modyfikowania drukarek.
- e) Kontrola dostępu i użytkowania każdej drukarki.
- f) Wskaźnik drukowania w czasie rzeczywistym, informujący, który Uczeń korzysta z drukarki.
- **3. Zarządzanie urządzeniami polegające na:**
- a) zapobieganie kopiowaniu danych z nośników i na nośniki USB.
- b) Zapobieganie kopiowaniu danych z urządzeń i na urządzenia CDR / DVD.
- c) Zapobieganie tworzeniu nowych połączeń sieciowych.
- **4. Rejestr uczniów polegający na:**
- a) Pobieranie standardowych oraz indywidualnych informacji od każdego Ucznia na początku lekcji. ik drukowania w czasie rzeczywistym, informujący, który Uczeń korzysta z drukarki.<br>**Qdzanie urządzeniami polegające na:**<br>bieganie kopiowaniu danych z nośników i na nośniki USB.<br>bieganie kopiowaniu danych z urządzeń i na ur
- b) Przekazywanie plików do wielu komputerów w jednym działaniu.
- c) Podgląd podsumowania pracy Ucznia poprzez przesuniecie myszą po ikonie danego Ucznia.
- d) Korzystanie z indywidualnych ikon dla poszczególnych osób lub grup Uczniów.
- **5. Pasek informacji dla uczniów:**
- c) Podgląd podsumowania pracy Ucznia poprzez przesuniecie myszą po ikonie danego Ucznia.<br>d) Korzystanie z indywidualnych ikon dla poszczególnych osób lub grup Uczniów.<br>**5. Pasek informacji dla uczniów:**<br>a) Wymagany jest w Ucznia. Ustawialny w taki sposób aby, by zawsze był widoczny, ukryty lub by ukrywał się automatycznie.

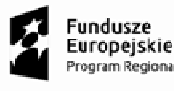

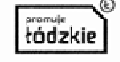

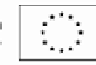

b) Pasek ten musi zawierać informacje zwrotne dla Ucznia odnośnie aktualnej lekcji, pozostałego czasu, używanych witryn internetowych i dostępnych aplikacji, statusu komunikatora, monitorowania klawiatury oraz celów lekcji; pasek musi zapewniać również szybki dostęp do opcji prośby o pomoc. Pasek informacji musi być w pełni konfigurowany przez Nauczyciela. Projekt, Akademia mlodych naukowoów PrPLD11011010101217-00<br>progolinansowany ze środków Europejskiego Euroduszu Społecnego wram<br>goloninango Programu Operacyjnego Wigewodszbwa Łódzkiego na lata 2014<br>goloninango Programu Oper aplikacji,<br>wniać równ<br>wany przez<br>m działaniu<br>dego Ucznia<br>dego Ucznia<br>ja)<br>ych narzęd:<br>le więcej.<br>ednio ze st<br>iejszej wsp<br>chronizowa<br>czyciela w

### **6. Przydzielanie i zbieranie plików:**

- a) Transfer i pobieranie plików z wybranego komputera w jednym działaniu.
- b) Przekaz plików do wielu komputerów w jednym działaniu.
- c) Przydzielanie i automatyczne odbieranie plików z danymi każdego Ucznia.
- **7. Tryb pokazu (możliwość prowadzenia instruktażu)**
- a) Pokaz ekranu Nauczyciela wybranym Uczniom.
- b) Pokaz określonego pulpitu wybranym Uczniom.
- c) Pokaz określonej aplikacji wybranym Uczniom.
- d) Pokaz pliku powtórzenia (zarejestrowany poprzedni ekran) wybranym Uczniom.
- e) Przekaz pliku wideo do wybranych Uczniów.
- f) Pokaz prezentacji zoptymalizowanych pod katem sieci bezprzewodowych.
- g) Pozostawienie zarejestrowanego pokazu na komputerze Ucznia do późniejszego odtworzenia. f) Pokaz prezentacji zoptymalizowanych pod katem sieci bezprzewodowych.<br>g) Pozostawienie zarejestrowanego pokazu na komputerze Ucznia do późniejszego odtwor<br>**8. Podświetlenie na ekranie i narzędzia do rysowania (adnotacja)**
- **8. Podświetlenie na ekranie i narzędzia do rysowania (adnotacja)**
- wspomagających prezentacje.
- b) Mają to być: linie, strzałki, kształty, podświetlenia tekstu i wiele więcej.
- **9. Wirtualna tablica interaktywna**
- a) Tablica o wymiarach pełnej strony, zintegrowana bezpośrednio ze stanowiskiem Nauczyciela,

### **10. Wspólna przeglądarka Internetu**

wspomagana licznymi narzędziami do rysowania dla efektywniejszej współpracy w klasie.<br>Wspólna przeglądarka Internetu<br>Pozwala Nauczycielowi otwierać wybrane witryny i synchronizować je z przegląd<br>komputerze każdego Ucznia. a) Pozwala Nauczycielowi otwierać wybrane witryny i synchronizować je z przeglądarka na komputerze każdego Ucznia. Uczniowie śledzą nawigacje Nau

### **11. Liderzy grup**

a) Wyznaczony uczeń może otrzymać cześć uprawnień Nauczyciela i pełnić funkcje Lidera Grupy, do czasu cofnięcia uprawnień. Obecnie ta funkcja pokazuje wizualny podział Liderów i członków ich grup.

### **12. Czat grupowy lub 1:1**

a) Można otworzyć sesje dyskusyjna, włączając w nią wszystkich lub wybranych Uczniów, z możliwością dzielenia się uwagami z cala klasa. Obecnie są dostępne emotikony.

### **13. Audio**

a) W trakcie prezentacji można transmitować przekaz audio lub głos Nauczyciela. Pomoc audio jest dostępna we wszystkich ekranach pokazu, w opcjach zdalnego sterowania oraz w sesjach czatu.

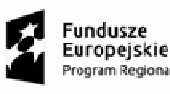

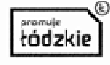

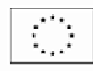

### **14. Prezentacja ekranu ucznia**

a) Nauczyciel może wybrać komputer ucznia i pokazać ekran całej klasie. Doskonała możliwość podkreślenia osiągnięć Ucznia oraz wymiany informacji.

### **15. Pasek narzędzi nauczyciela**

a) Gdy aplikacja Nauczyciela jest zminimalizowana, dostępny jest wygodny pasek narzędzi dla szybkiego dostępu do głównych funkcji aplikacji. Pasek narzędzi jest zoptymalizowany do użytku z interaktywnymi tablicami.

### **16. Monitorowanie audio w czasie rzeczywistym orowanie**

a) Możliwości: jednoczesny podgląd wszystkich ekranów uczniów w klasie i bezpośrednia kontrola aktywności audio; wybór miniaturki ucznia i nasłuchiwanie dźwięku na jego komputerze; nasłuchiwanie mikrofonu ucznia i poprawianie wymowy; czat lub indywidualna praca z wybranym uczniom bez zakłócania toku lekcji.

### **17. Podgląd ekranów uczniów w czasie rzeczywistym (tryb monitorowania)**

- a) Monitorowanie całej klasy w jednym podglądzie.
- b) Skanowanie szeregu komputerów Uczniów we wcześniej zdefiniowanych zestawach.
- c) Przegląd informacji dodatkowych, obejmujących aktywne aplikacje i witryny.
- d) Skalowanie dla uzyskania zoptymalizowanych miniatur Uczniów w wysokiej rozdzielczości.

### **18. Monitorowanie komunikatorów**

a) Oprócz opcji zapobiegania uruchamianiu w klasie komunikatorów, aplikacja musi posiadać możliwość monitorowania określonych komunikatorów internetowych, pozwalając Nauczycielowi na kontrolowanie czatów oraz ich treści. awianie wymowy; czat lub indywic<br> **czywistym (tryb monitorowania)**<br>
odglądzie.<br>
iów we wcześniej zdefiniowanych<br>
mujących aktywne aplikacje i witry<br>
anych miniatur Uczniów w wysoki<br>
aniu w klasie komunikatorów, a<br>
komunika

### **19. Monitorowanie klawiatur w czasie rzeczywistym**

- a) Jest to funkcja do zastosowania w połączeniu z kontrola aplikacji, zapewniająca Nauczycielowi wgląd w prace Uczniów oraz zrozumienie przez nich tematu. Podczas lekcji, gdy Uczniowie pracują przy użyciu dozwolonej aplikacji, Nauczyciel możne monitorować cala klasę oraz szybko i łatwo kontrolować treści zapisywane przez Uczniów i poziom aktywności każdego z nich.
- b) Funkcja dostarcza również słów kluczowych na potrzeby śledzenia zrozumienia tematu przez Uczniów i wać treści zapisywane przez Uczniów<br>dostarcza również słów kluczowyc<br>i<br>ania pełnej historii używania przez n<br>**kontrola aplikacji**<br>owanie całego użytkowania aplikacji<br>aplikacji uruchomionych w tle na ws<br>nie i zamykanie apli
- c) przeglądania pełnej historii używania przez nich klawiatury oraz aplikacji.

### **20. Pomiar i kontrola aplikacji**

- a) Monitorowanie całego użytkowania aplikacji przez Uczniów.
- b) Podgląd aplikacji uruchomionych w tle na wszystkich komputerach.
- c) Otwieranie i zamykanie aplikacji na wybranych komputerach w jednym działaniu.
- d) Zapis pełnej historii użycia
- e) Blokowanie działania zabronionych aplikacji.
- f) Zezwolenie na działanie tylko zatwierdzonych aplikacji.
- **21. Pomiar i kontrola Internetu**

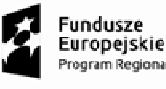

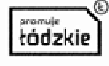

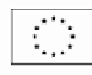

- a) Monitorowanie korzystania z Internetu przez wszystkich Uczniów.
- b) Podgląd otwartych witryn w tle na wszystkich komputerach.
- c) Otwieranie i zamykanie witryn na wybranych komputerach w jednym działaniu.
- d) Zapis pełnej historii użycia Internetu w klasie.
- e) Blokowanie dostępu do dowolnej witryny lub do witryn zabronionych.
- f) Zezwalanie na dostęp tylko do witryn zatwierdzonych.

### **22. Bezpieczne przeglądanie Internetu**

- a) Funkcja bezpiecznego przeglądania anuluje ustawienia wyszukiwania większości wiodących wyszukiwarek
- b) internetowych i zapobiega uzyskiwaniu nieodpowiednich treści w procesie wyszukiwania.

### **23. Efektywne zdalne sterowanie**

- a) Funkcja ta pozwala oglądać, współdzielić i kontrolować ekran, klawiaturę oraz mysz dowolnego Ucznia w
- b) klasie na zasadzie 1:1, bez względu na głębie koloru, rozdzielczość oraz system operacyjny każdej ze stron. a) Funkcja ta pozwala oglądać, współdzielić i kontrolować ekran, klawiaturę oraz mysz dowolnego<br>
Ucznia w<br>
b) klasie na zasadzie 1:1, bez względu na głębie koloru, rozdzielczość oraz system operacyjny każdej<br>
ze stron.<br> **2**

### **24. Dziennik ucznia**

- podczas typowej lekcji można uchwycić wszystkie wymagane elementy związane z lekcja i automatycznie zamieścić w pliku PDF do analizy przez Uczniów po lekcji.
	- a. Cele i szczegóły dotyczące lekcji.
	- b. Notatki Nauczyciela.
	- c. Notatki poszczególnych Uczniów.
	- d. Zrzuty ekranu z prezentacji (oraz pomocne wyjaśnienia).
	- e. Wyniki ankiety klasowej lub grupowej.
	- f. Ekrany wirtualnej tablicy.
	- g. Wyniki testów poszczególnych Uczniów.
	- h. Odnośniki do witryn wykorzystywanych podczas lekcji.
	- i. Kopie zapisów czatów klasowych.
- b) Unikatowy dziennik Ucznia zawierać musi pełen zapis treści oraz informacji omawianych na lekcji, a także jasne streszczenie dla Uczniów, którzy nie byli obecni na zajęciach oraz ustrukturowane podsumowanie działań dla Nauczyciela.

#### **25. Ankietowanie uczniów**

- a) Funkcja ta pozwala sprawdzić, czy Uczniowie zrozumieli treści omawiane podczas lekcji, poprzez szybką ankietę.
- a) Tworzenie ankiety przy pomocy wpisanych wcześniej lub własnych odpowiedzi.
- b) Bieżący wgląd we wszystkie odpowiedzi i podsumowanie dla klasy.
- c) Dynamiczne tworzenie grup w oparciu o odpowiedzi Uczniów.
- d) Prezentowanie wyników ankiety wszystkim Uczniom.

#### **26. Testowanie uczniów i quizy**

a) Funkcja ta musi pozwalać bardzo łatwo przygotowywać testy i egzaminy, korzystając z pytań tekstowych,

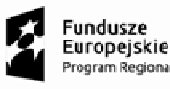

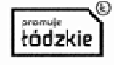

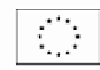

- b) obrazowych, audio i wideo.
- a) Tworzenie biblioteki zasobów i pytań, które można współdzielić.
- b) Tworzenie dowolnej liczby testów przy użyciu pytań z własnej biblioteki.
- c) 8 rożnych stylów pytań do wykorzystania.
- d) Tworzenie pytań zawierających od 2 do 4 opcji odpowiedzi.
- e) Ustalanie poziomów oceniania egzaminów (np. ponad 90% = ocena 5).
- f) Śledzenie postępu pracy Ucznia i poprawności odpowiedzi w czasie rzeczywistym.
- g) Automatyczna ocena testu, aby wyniki były dostępne niezwłocznie po jego zakończeniu.
- h) Indywidualne wyświetlenie wyników każdemu Uczniowi.
- i) Przekazywanie wyników klasie (łącznie z podświetlaniem poprawnej odpowiedzi).
- j) Instalacja oprogramowania do przygotowywania testów jako oddzielny, samodzielny program.

### **27. Bezpieczeństwo:**

- a) Aplikacja musi posiadać szereg zabezpieczeń, gwarantujących poprawne i autoryzowane<br>
korzystanie z oprogramowania. Należeć musi do nich:<br>
a. Unikatowy "klucz bezpieczeństwa", dzięki któremu dana kopia nie jest kompatybi korzystanie z oprogramowania. Należeć musi do nich:
	- a. Unikatowy "klucz bezpieczeństwa", dzięki któremu dana kopia nie jest kompatybilna z innymi.
	- b. Ograniczenie łączności tylko do systemów ze zgodn a
	- c. Profile Instruktora, z których każdy pozwala na indywidualne poziomy funkcjonalności, stosownie do potrzeb.
	- d. Użycie profili AD do ograniczenia liczby użytkowników, którzy mogą korzystać z oprogramowania nauczycielskiego lub technicznego.
	- e. Użycie profili AD do wymuszenia konfiguracji dla Instruktora i Klienta.
	- f. Kontrola dostępu użycia przenośnych nośników w klasie.
	- g. Automatyczne ponowne wprowadzanie ograniczeń po dokonaniu restartu komputera Ucznia.
- b) Aplikacja musi posiadać przykładowe szablony Active Directory (AD) dla uproszczenia ich zastosowania.
- c) Konsola techniczna musi umożliwiać również weryfikacje zabezpieczeń aplikacji na komputerze każdego Ucznia.

### **28. Konsola techniczna**

- a) Konsola to narzędzie gwarantujące takie zarządzanie komputerami w szkole, by zawsze były one dostępne na potrzeby nauczania. Konsola techniczna, przeznaczona jest specjalnie dla techników laboratoryjnych i kierowników sieci.
- b) Konsola techniczna musi umożliwiać:
	- a. Jednoczesne monitorowanie wszystkich komputerów w szkolnej sieci.
	- b. Monitorowanie użycia Internetu i aplikacji na komputerze każdego Ucznia.
	- c. Transfer plików i folderów do wszystkich lub wybranych komputerów.
	- d. Grupowanie wszystkich komputerów według klasy / lokalizacji fizycznej.
	- e. Generowanie pełnego wykazu sprzętu dla wybranego komputera.
	- f. Generowanie pełnego wykazu oprogramowania dla każdego komputera, łącznie z latami systemu.
	- g. Podgląd i kontrola usług, procesów i aplikacji działających na każdym komputerze.
	- h. Bezpośrednia pomoc techniczna dla każdego Nauczyciela.

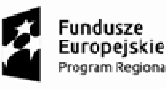

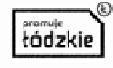

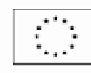

- i. Zdalne włączane, wyłączanie, restart i logowanie do komputerów w klasie.
- j. Wyświetlanie wszystkich Uczniów i Nauczycieli według aktywnych klas. lne włączane, wyłączanie, restart i logowanie do komputerów w klas<br>świetlanie wszystkich Uczniów i Nauczycieli według aktywnych klas.<br>Ine weryfikowanie zabezpieczeń indywidualnego klienta aplikacji.<br>wadzenie czatu z jednym
- k. Zdalne weryfikowanie zabezpieczeń indywidualnego klienta aplikacji.
- l. Prowadzenie czatu z jednym lub wieloma Uczniami b
- m. Rozsyłanie wiadomości do grup lub wszystkich użytkowników sieci w przeciągu kilku sekund.
- n. Przeprowadzanie efektywnej zdalnej kontroli 1:1 na dowolnym wybranym komputerze.
- o. Wyświetlenie stanu pamięci USB na wszystkich komputerach Uczniów.

### **29. Obsługa sieci bezprzewodowych:**

- a) Aplikacja musi być w pełni zoptymalizowana do użytku z sieciami bezprzewodowymi, laptopami oraz komputerami przenośnymi typu tablet PC. Zarządzanie komputerami w bezprzewodowym środowisko ma na celu maksymalizacje efektywności pracy przy zachowaniu parametrów sieci i urządzeń ją obsługujących. mi bądź Nauczycielami.<br>żytkowników sieci w przeciągu kilku sekund.<br>
na dowolnym wybranym komputerze.<br>
computerach Uczniów.<br>
ku z sieciami bezprzewodowymi, laptopami<br>
ądzanie komputerami w bezprzewodowym<br>
i pracy przy zacho
- b) Aplikacja musi posiadać specjalny tryb bezprzewodowy, pozwalający na dostosowanie przepływu danych podczas dokonywania pokazu dla klasy, do prędkości sieci bezprzewodowej i punktów dostępu.
- c) Przy pomocy aplikacji, w środowisku bezprzewodowym musi być możliwość:
	- a. Łączenia się z komputerami poprzez połączenie bezprzewodowe.
	- b. Optymalizowania działania zależnie od prędkości punktów dostępu.
	- c. Tworzenia wcześniej zdefiniowanych list klas, aby można było łączyć się z komputerami mobilnymi.
	- d. Pracy z laptopami i komputerami typu tablet PC.
- a) Aplikacja musi posiadać również funkcję lokalizacji Uczniów, pozwalającą na zlokalizowanie bezprzewodowych laptopów Uczniów w dowolnej sieci LAN lub WAN. Przy pomocy standardowego elementu aplikacji, bezprzewodowe laptopy Uczniów można zlokalizować i podłączyć z dowolnej listy klasy, bez względu na ich aktualny adres IP lub podsieć.

Zamawiający zastrzega, że wszędzie tam gdzie w treści opisu przedmiotu zamówienia, zostały wskazane znaki towarowe, patenty, rodzaje lub specyficzne pochodzenie, źródła lub szczegółowe procesy, które charakteryzują produkty lub usługi dostarczane przez konkretnego wykonawcę Zamawiający dopuszcza<br>metody, materiały, urządzenia, systemy, technologie itp. równoważne do przedstawionych w opisie<br>przedmiotu zamówienia. Dopusz metody, materiały, urządzenia, systemy, technologie itp. równoważne do przedstawionych w opisie przedmiotu zamówienia. Dopuszcza się zaproponowanie w ofercie wszelkich równoważnych odpowiedników rynkowych o właściwościach nie gorszych niż wskazane przez Zamawiającego. Parametry wskazanego standardu określają minimalne warunki techniczne, eksploatacyjne, użytkowe, jakościowe i funkcjonalne, jakie ma spełniać przedmiot zamówienia. Wskazane znaki towarowe, patenty, mark nazwy producenta czy źródła lub szczególne procesy wskazujące na pochodzenie określają jedynie klasę produktu, metody, itp. Propin Assemiss minorino makeonoli PRLD11 0.04-0-00161710<br>
Nepothinaneoway γενταιδιαφτικού προσφάνιση Γυπάνειο Spakeronge winner<br>
Nepothinaneoway γενταιδιαφτικού Γυπάνειο δηλακτικού δηλακτικού καθε το περιπείο τικανού τ

W ofercie można przyjąć urządzenia, systemy, technologie itp. innych marek i producentów, jednak o parametrach technicznych, jakościowych i właściwościach użytkowych oraz funkcjonalnych odpowiadających metodom, materiałom, urządzeniom, systemom, technologiom itp. opisanym w OPZ. Dodatkowo Zamawiający podkreśla, iż równoważne metody, materiały, urządzenia, systemy, technologie itp. nie mogą stanowić zamienników w stosunku do metod, materiałów, urządzeń, systemów, technologii

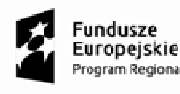

.<br>egionalny

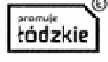

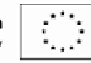

itp. opisanych w treści programu funkcjonalno-użytkowego i załącznikach do niego za pomocą znaków towarowych, patentów, pochodzenia, źródła lub szczególnego procesu.

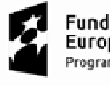

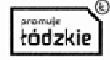

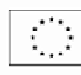

### **Program Antywirusowy**

### **Informacje ogólne**

- 1. Program nie może być wbudowany w dostarczony system operacyjny
- 2. Licencja dostosowana do działalności edukacyjnej zamawiającego, gwarancja braku utraty licencji w przypadku awarii komputera lub systemu operacyjnego na nim zainstalowanego w przypadku awarii komputera lub systemu operacyjnego na nim zainstalowanego<br>3. Polskojęzyczny interfejs konsoli programu i jego monitora na stacjach roboczych.<br>4. Program powinien posiadać certyfikaty niezależnych laborat
- 3. Polskojęzyczny interfejs konsoli programu i jego monitora na stacjach roboczych.
- 4. Program powinien posiadać certyfikaty niezależnych laboratoriów.
- hakerskich, oprogramowania typu spyware i adware, auto-dialerami i innymi potencjalnie niebezpiecznymi programami.
- 6. Program musi posiadać możliwość określenia listy reguł wykluczeń dla wybranych obiektów, rodzajów zagrożeń oraz składników ochrony. dialerami i innymi potencjalnie<br>luczeń dla wybranych obiektów,<br>odsyłaczy do zasobów sieciowych<br>chmury.<br>tywności, reputacji i lukach w

### **Ochrona w czasie rzeczywistym**

- 1. Program ma możliwość skanowania i klasyfikowania plików oraz odsyłaczy do zasobów sieciowych na podstawie informacji gromadzonych w oparciu o technologię chmury.
- 2. Program ma możliwość wyświetlenia podsumowania o aktywności, r aplikacjach aktualnie uruchomionych w systemie.
- 3. Program ma możliwość monitorowania prób uruchamiania aplikacji przez użytkowników zgodnie z określonymi regułami.
- 4. Program ma możliwość klasyfikacji wszystkich aplikacji i możliwość ograniczenia ich działania na podstawie ich stanu.
- 5. Program posiada dedykowany moduł blokujący określone kategorie urządzeń (np. pamięci masowe, urządzenia Bluetooth itp.).
- a) Możliwość tworzenia reguł blokujących/zezwalających na korzystanie z danego urządzenia w zależności od konta, na którym pracuje użytkownik, określenia przedziału czasu, w którym użytkownik będzie miał możliwość tylko zapisu bądź tylko odczytu, ewentualnie zapisu i odczytu.
- b) Możliwość blokowania urządzeń według ich rodzaju: dyski, USB, drukarki itp. w zależności od czasu, konta użytkownika systemu Windows oraz rodzaju operacji: odczyt/zapis. leżności od konta, na którym pracuje użytkownik, określenia przedział<br>ytkownik będzie miał możliwość tylko zapisu bądź tylko odczytu, ewentualni<br>ożliwość blokowania urządzeń według ich rodzaju: dyski, USB, drukarki i<br>asu,
- c) Możliwość utworzenia listy zaufanych urządzeń na podstawie modelu, bądź identyfikatora urządzenia dla określonego konta użytkownika systemu Windows.
- 6. Użytkownik, ma możliwość wysłania do administratora zgłoszenia z prośbą o umożliwienie dostępu do zablokowanego urządzenia; nośnik wymienny, napęd CD
- 7. Użytkownik, ma możliwość wysłania do administratora zgłoszenia z prośbą o umożliwienie dostępu do zablokowanego zasobu sieciowego.
- 8. Użytkownik, ma możliwość wysłania do administratora zgłoszenia z prośbą o umożliwienie dostępu do zablokowanej aplikacji.
- 9. Kontrola sieci kontrola dostępu do zasobów sieciowych w zależności od ich zawartości i lokalizacii:
- a) Możliwość definiowania reguł filtrujących zawartość na wybranej stronie lub wszystkich stronach w zależności od kategorii zawartości: pornogafia, narkotyki, broń, gry, sieci społecznościowe, banery, itd. nego zasobu sieciowego.<br>liwość wysłania do administratora zgłoszenia z prośbą o umożliwienie<br>nej aplikacji.<br>rola dostępu do zasobów sieciowych w zależności od ich zawartości i<br>ia reguł filtrujących zawartość na wybranej st iy, napęd CD-ROM<br>pra zgłoszenia z p<br>pra zgłoszenia z p<br>pwych w zależnoś<br>wybranej stronie l<br>kotyki, broń, gry,<br>ających na wyświe
- b) Możliwość definiowania reguł blokujących bądź zezwalających na wyświetlanie określonej treści na wybranej stronie lub wszystkich stronach w zależności od kategorii danych: pliki wideo, audio, archiwa itd.
- 10. Monitor wykrywania luk w aplikacjach zainstalowanych na stacji roboczej oraz w samym systemie operacyjnym.

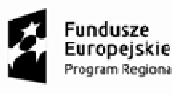

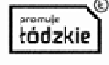

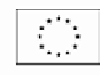

- 11. Ochrona przed wszystkimi typami wirusów, robaków i koni trojańskich, przed zagrożeniami z Internetu i poczty elektronicznej, a także złośliwym kodem (w tym Java i ActiveX).
- 12. Możliwość wykrywania oprogramowania szpiegowskiego, pobierającego reklamy, programów podwyższonego ryzyka oraz narzędzi hakerskich.
- 13. Wbudowany moduł skanujący protokoły POP3, SMTP, IMAP i NNTP niezależnie od klienta pocztowego.
- 14. Skaner poczty powinien mieć możliwość zmiany nazwy lub usuwania określonych typów załączników.
- 15. Wbudowany moduł skanujący ruch HTTP w czasie rzeczywistym niezależnie od przeglądarki.
- 16. Wbudowany moduł skanujący ruch komunikatorów ICQ, MSN, AIM, Yahoo!, Jabber, Google Talk, Mail.Ru Agent oraz IRC.
- 17. Wbudowany moduł wyszukiwania heurystycznego bazującego na analizie kodu potencjalnego wirusa. uł skanujący ruch HTTP w czasie rzeczywistym niezależnie od przeglądarki.<br>uł skanujący ruch komunikatorów ICQ, MSN, AIM, Yahoo!, Jabber, Google Talk,<br>iz IRC.<br>kluł wyszukiwania heurystycznego bazującego na analizie kodu pot
- 18. Możliwość określenia poziomu czułości modułu heurystycznego.
- 19. Wbudowany moduł skanujący skrypty napisane w językach VB Script i Java Script wykonywane przez system operacyjny Windows oraz program Internet Explorer.
- 20. Wbudowany moduł kontrolujący dostęp do rejestru systemowego.
- 21. Wbudowany moduł kontrolujący dostęp do ustawień Internet Explorera.
- 22. Wbudowany moduł chroniący przed phishingiem.
- 23. Moduł zapory ogniowej z możliwością:
- a) Tworzenia reguł monitorowania aktywności sieciowej dla wszystkich zainstalowanych aplikacji, w oparciu o charakterystyki pakietów sieciowych i podpis cyfrowy aplikacji.
- b) Tworzenia nowych zestawów warunków i działań wykonywanych na pakietach sieciowych oraz strumieniach danych dla określonych protokołów, portów i adresów IP.
- c) Zdefiniowania zaufanych podsieci, dla których nie będą stosowane żadne reguły zapory.
- 24. Ochrona przed niebezpiecznymi rodzajami aktywności sieciowej i atakami, możliwość tworzenia reguł wykluczających dla określonych adresów/zakresów IP.
- 25. Kontrola systemu poprzez ochronę proaktywną przed nowymi zagrożeniami, które nie znajdują się w antywirusowych bazach danych: ających dla określonych adresów/zakresów IP.<br>emu poprzez ochronę proaktywną przed nowymi z<br>usowych bazach danych:<br>ywności aplikacji, dostarczanie szczegółowych in<br>lu zapewnienia jeszcze bardziej efektywnej ochrony.
- a) Kontrola aktywności aplikacji, dostarczanie szczegółowych informacji dla innych modułów aplikacji w celu zapewnienia jeszcze bardziej efektywnej ochrony.
- b) Możliwość wycofywania zmian wprowadzanych w systemie przez szkodliwe oprogramowanie nawet w poprzednich sesjach logowania.
- 26. Centralne zbieranie i przetwarzanie alarmów w czasie rzeczywistym.
- 27. Leczenie i usuwanie plików z archiwów następujących formatów RAR, ARJ, ZIP, CAB, LHA, JAR i ICE.
- 28. Możliwość zablokowania dostępu do ustawień programu dla użytkowników nie posiadających uprawnień administracyjnych.
- 29. Terminarz pozwalający na planowanie zadań, w tym także terminów automatycznej aktualizacji baz sygnatur.
- 30. Możliwość wysłania podejrzanego obiektu do producenta oprogramowania antywirusowego w celu analizy.
- 31. Monitor antywirusowy uruchamiany automatycznie w momencie startu systemu operacyjnego komputera, który działa nieprzerwanie do momentu zamknięcia systemu operacyjnego.
- 32. Możliwość tworzenia list zaufanych procesów, dla których nie będzie monitorowana aktywność plikowa, aktywność aplikacji, nie będą dziedziczone ograniczenia nadrzędnego procesu, nie będzie monitorowana aktywność aplikacji potomnych, dostęp do rejestru oraz ruch sieciowy. wej dla wszystkich<br>dpis cyfrowy aplika<br>i wykonywanych na<br>portów i adresów II<br>będą stosowane ża<br>ności sieciowej i at<br>resów IP.<br>przed nowymi zagro<br>zzegółowych inforr<br>ymnej ochrony.<br>w systemie przez<br>sie rzeczywistym.<br>ących fo
- 33. Możliwość dynamicznej zmiany użycia zasobów systemowych w zależności od obciążenia systemu przez aplikacje użytkownika.

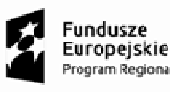

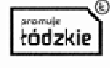

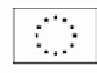

- 34. Program posiada funkcję chroniącą pliki, foldery i klucze rejestru wykorzystywane przez program przed zapisem i modyfikacją.
- 35. Program posiada możliwość wyłączenia zewnętrznej kontroli usługi antywirusowej.
- 36. Program posiada możliwość zresetowania wszystkich ustawień włącznie z regułami stworzonymi przez użytkownika. przed zapisem i modyfikacją.<br>35. Program posiada możliwość wyłączenia zewnętrznej kontroli usługi antywirusowej.<br>36. Program posiada możliwość zresetowania wszystkich ustawień włącznie z regułami stworzonymi<br>37. Program mu
- zatrzymywania zadań, wyłączania ochrony, wyłączania profilu administracyjnego, zmiany ustawień, usunięcia licencji oraz odinstalowania programu. ania hasłem operacji zamykania programu,<br>vyłączania profilu administracyjnego, zmiany<br>rogramu.<br>które będą monitorowane lub wykluczone z
- 38. Program ma możliwość zdefiniowania portów, które będą monitorowane lub monitorowania przez moduły skanujące ruch sieciowy (z wyłączeniem zapory ogniowej).

### **Skanowanie na żądanie**

- 1. Skanowanie w czasie rzeczywistym:
- a) Uruchamianych, otwieranych, kopiowanych, przenoszonych lub tworzonych plików.
- b) Pobieranej z Internetu poczty elektronicznej (wraz z załącznikami) po protokołach POP3, SMTP,<br>
IMAP i NNTP niezależnie od klienta pocztowego.<br>
c) Plików pobieranych z Internetu po protokole HTTP.<br>
d) Poczty elektroniczn IMAP i NNTP niezależnie od klienta pocztowego.
- c) Plików pobieranych z Internetu po protokole HTTP.
- d) Poczty elektronicznej przetwarzanej przez program MS Outlook niezależnie wykorzystywanego protokołu pocztowego.
- e) Treści i plików przesyłanych z wykorzystaniem komunikatorów ICQ, MSN, AIM, Yahoo!, Jabber, Google Talk, Mail.Ru Agent oraz IRC.
- 2. W przypadku wykrycia wirusa monitor antywirusowy może automatycznie:
- a) Podejmować zalecane działanie czyli próbować leczyć, a jeżeli nie jest to możliwe usuwać obiekt
- b) Rejestrować w pliku raportu informację o wykryciu wirusa
- c) Powiadamiać administratora przy użyciu poczty elektronicznej lub poleceniem NET SEND
- d) Utworzyć kopie zapasową przed podjęciem próby leczenia lub usunięcia zainfekowanego pliku
- e) Poddać kwarantannie podejrzany obiekt
- 3. Skaner antywirusowy może być uruchamiany automatycznie zgodnie z terminarzem; skanowane są wszystkie lokalne dyski twarde komputera.
- 4. Informowanie o wykryciu podejrzanych działań uruchamianych aplikacji (np. modyfikacje rejestru, wtargnięcie do innych procesów) wraz z możliwością zezwolenia lub zablokowania takiego działania.
- 5. System antywirusowy posiada możliwość skanowania archiwów i plików spakowanych niezale niezależnie od poziomu ich zagnieżdżenia.

#### **Aktualizacja baz danych sygnatur zagrożeń**

- 1. Program powinien posiadać możliwość określenia harmonogramu pobierania uaktualnień, w tym możliwość wyłączenia aktualizacji automatycznej.
- 2. Program musi posiadać możliwość pobierania uaktualnień modułów dla zainstalowanej wersji aplikacji.
- 3. Program powinien posiadać możliwość określenia źródła uaktualnień.
- 4. Program musi posiadać możliwość określenia katalogu, do którego będzie kopiowany zestaw uaktualnień po zakończeniu aktualizacji.
- 5. Program musi posiadać możliwość skanowania obiektów poddanych kwarantannie po zakończonej aktualizacji.
- 6. Program musi posiadać możliwość cofnięcia ostatniej aktualizacji w przypadku uszkodzenia zestawu uaktualnień.
- 7. Program musi posiadać możliwość określenia ustawień serwera proxy w przypadku, gdy jest on wymagany do nawiązania połączenia z Internetem.

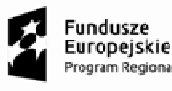

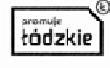

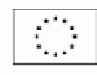

- 8. Antywirusowe bazy danych na serwerach producenta aktualizowane nie rzadziej niż raz na godzinę.
- 9. Pobieranie uaktualnień w trybie przyrostowym (np. po zerwaniu p połączenia, bez konieczności retransmitowania już wczytanych fragmentów informacji).

#### **Raportowanie**

- 1. Program powinien posiadać możliwość raportowania zdarzeń informacyjnych.
- 2. Program powinien posiadać możliwość określenia okresu przechowywania raportów.
- 3. Program powinien posiadać możliwość określenia okresu przechowywania obiektów znajdujących się w magazynie kopii zapasowych oraz kwarantannie.

### **Dodatkowa konfiguracja**

- 1. Program musi posiadać możliwość wyłączenia zaplanowanych zadań skanowania podczas pracy na bateriach.
- 2. Program musi posiadać możliwość wyeksportowania bieżącej konfiguracji programu w celu jej późniejszego zaimportowania na tym samym lub innym komputerze.
- 3. Program musi posiadać możliwość włączenia/wyłączenia powiadomień określonego rodzaju.
- 4. Program musi mieć możliwość włączenia opcji współdzielenia zasobów z innymi aplikacjami. m

Zamawiający zastrzega, że wszędzie tam gdzie w treści opisu przedmiotu zamówienia, zostały wskazane znaki towarowe, patenty, rodzaje lub specyficzne pochodzenie, źródła lub szczegółowe procesy, które charakteryzują produkty lub usługi dostarczane przez konkretnego wykonawcę Zamawiający dopuszcza metody, materiały, urządzenia, systemy, technologie itp. równoważne do przedstawionych w opisie przedmiotu zamówienia. Dopuszcza się zaproponowanie w ofercie wszelkich równoważnych odpowiedników rynkowych o właściwościach nie gorszych niż wskazane przez Zamawiającego. Parametry wskazanego standardu określają minimalne warunki techniczne, eksploatacyjne, użytkowe, jakościowe i funkcjonalne, jakie ma spełniać przedmiot zamówienia. Wskazane znaki towarowe, patenty, marki lub nazwy producenta czy źródła lub szczególne procesy wskazujące na pochodzenie określają jedynie klasę produktu, metody, itp. alne, jakie ma spełniać przedmiot zamówienia. Wskazane znaki towarowe, patenty, marki lub<br>roducenta czy źródła lub szczególne procesy wskazujące na pochodzenie określają jedynie klasę<br>1, metody, itp.<br>ie można przyjąć urząd orzyrostowym (np. po zerwaniu połączenia,<br>ragmentów informacji).<br>vość raportowania zdarzeń informacyjnych.<br>vość określenia okresu przechowywania raporość określenia okresu przechowywania obiek<br>oraz kwarantannie.<br>wyłączenia

W ofercie można przyjąć urządzenia, systemy, technologie itp. innych marek i producentów, jednak o parametrach technicznych, jakościowych i właściwościach użytkowych oraz funkcjonalnych odpowiadających metodom, materiałom, urządzeniom, systemom, technologiom itp. opisanym w OPZ. Dodatkowo Zamawiający podkreśla, iż równoważne metody, materiały, urządzenia, systemy, technologie itp. nie mogą stanowić zamienników w stosunku do metod, materiałów, urządzeń, systemów, technologii itp. opisanych w treści programu funkcjonalno-użytkowego i załącznikach do niego za pomocą znaków towarowych, patentów, pochodzenia, źródła lub szczególnego procesu. ający podkreśla, iż równoważne metody, materiały, urządzenia, systemy, technologie<br>wić zamienników w stosunku do metod, materiałów, urządzeń, systemów, technologii<br>:ści programu funkcjonalno-użytkowego i załącznikach do ni

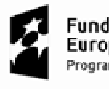

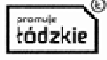

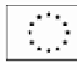